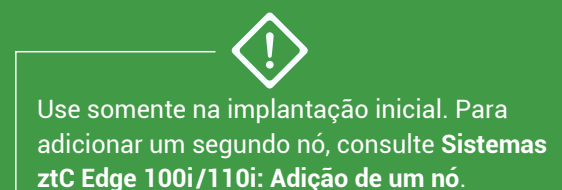

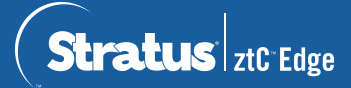

## **Sistemas ztC Edge 100i /110i: Implantação de um sistema com um único nó**

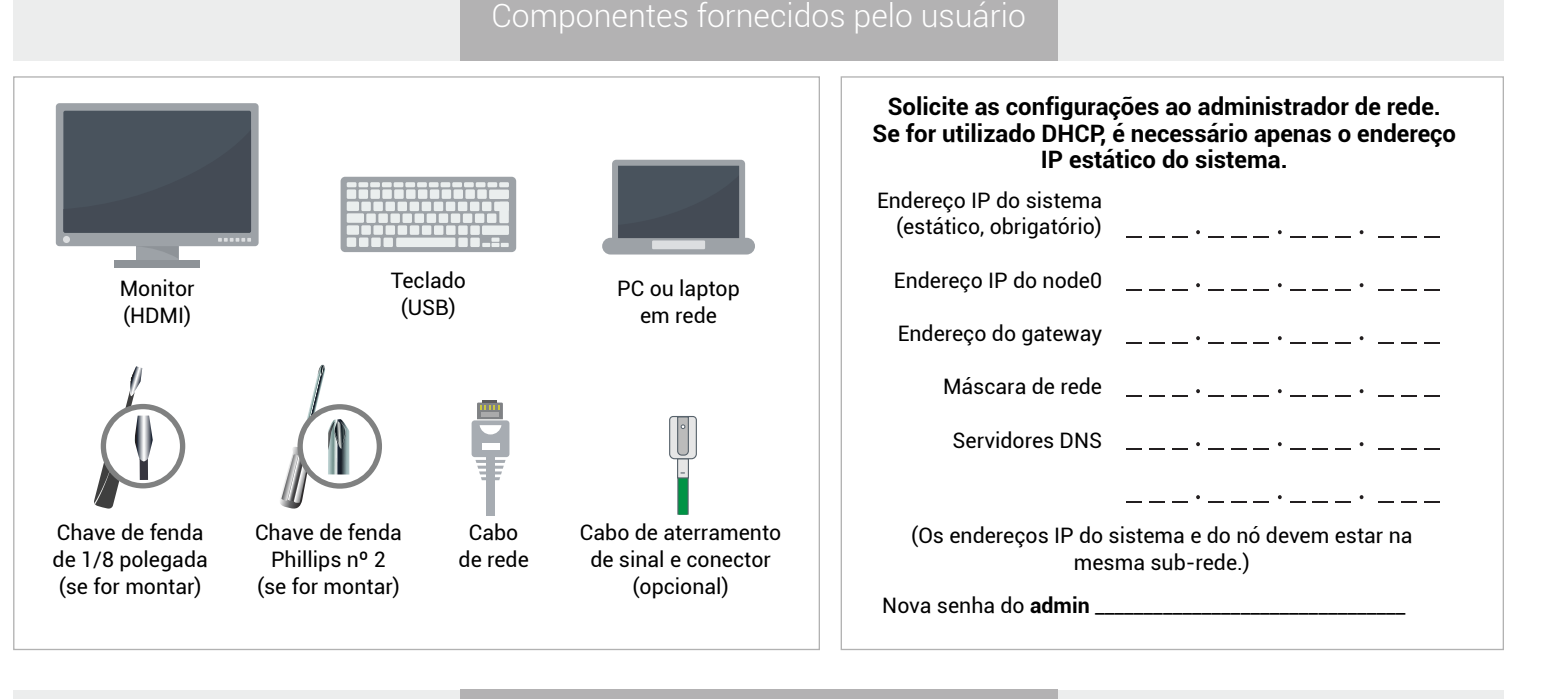

Visão geral dos sistemas

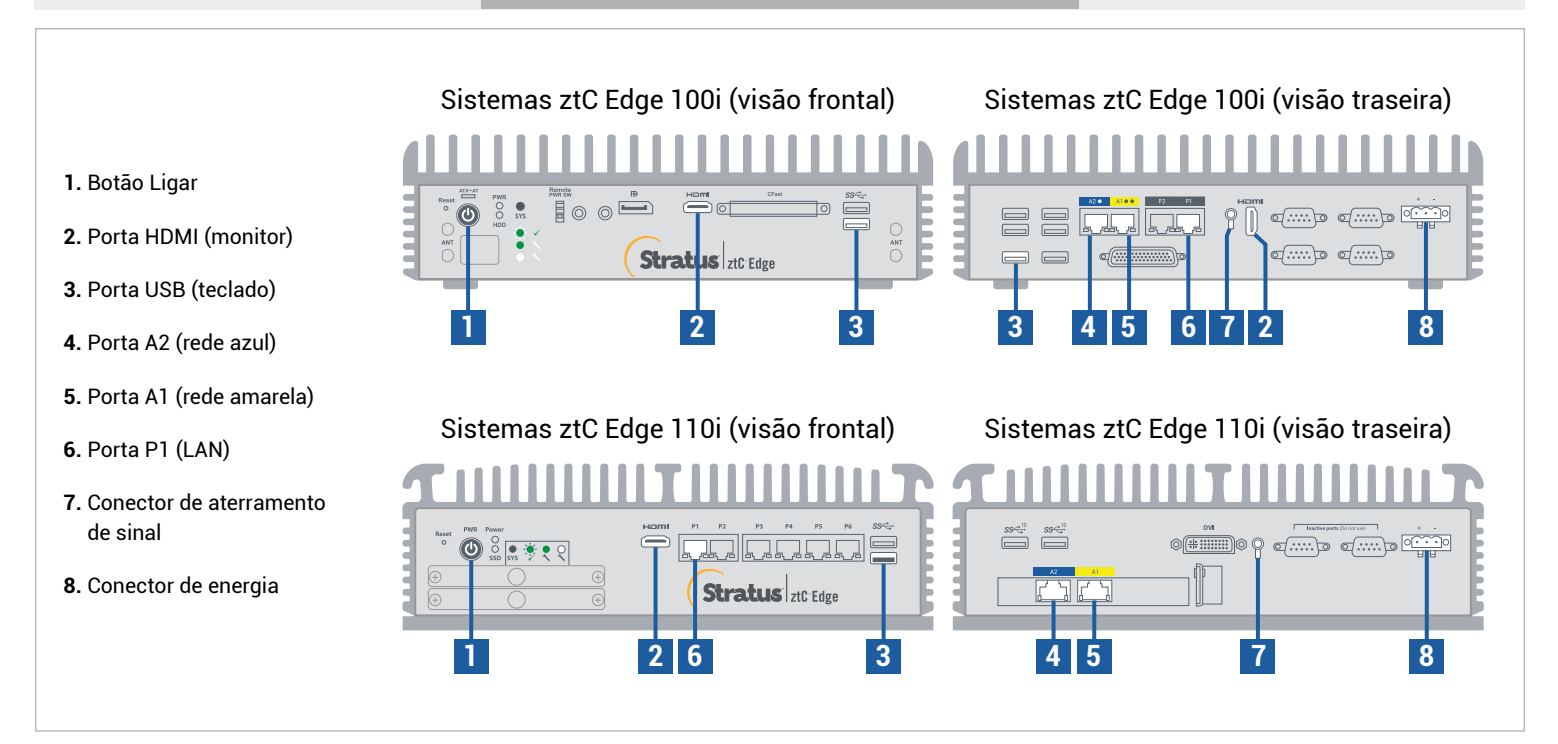

Para ler as **Notas da versão** e a documentação do ztC Edge, visite http://ztcedgedoc.stratus.com. Para acessar outros recursos de autoajuda do ztC Edge, inclusive artigos da Base de Conhecimento e dowloads de software, visite o Serviço de Atendimento ao Cliente da Stratus em http://www.stratus.com/support.

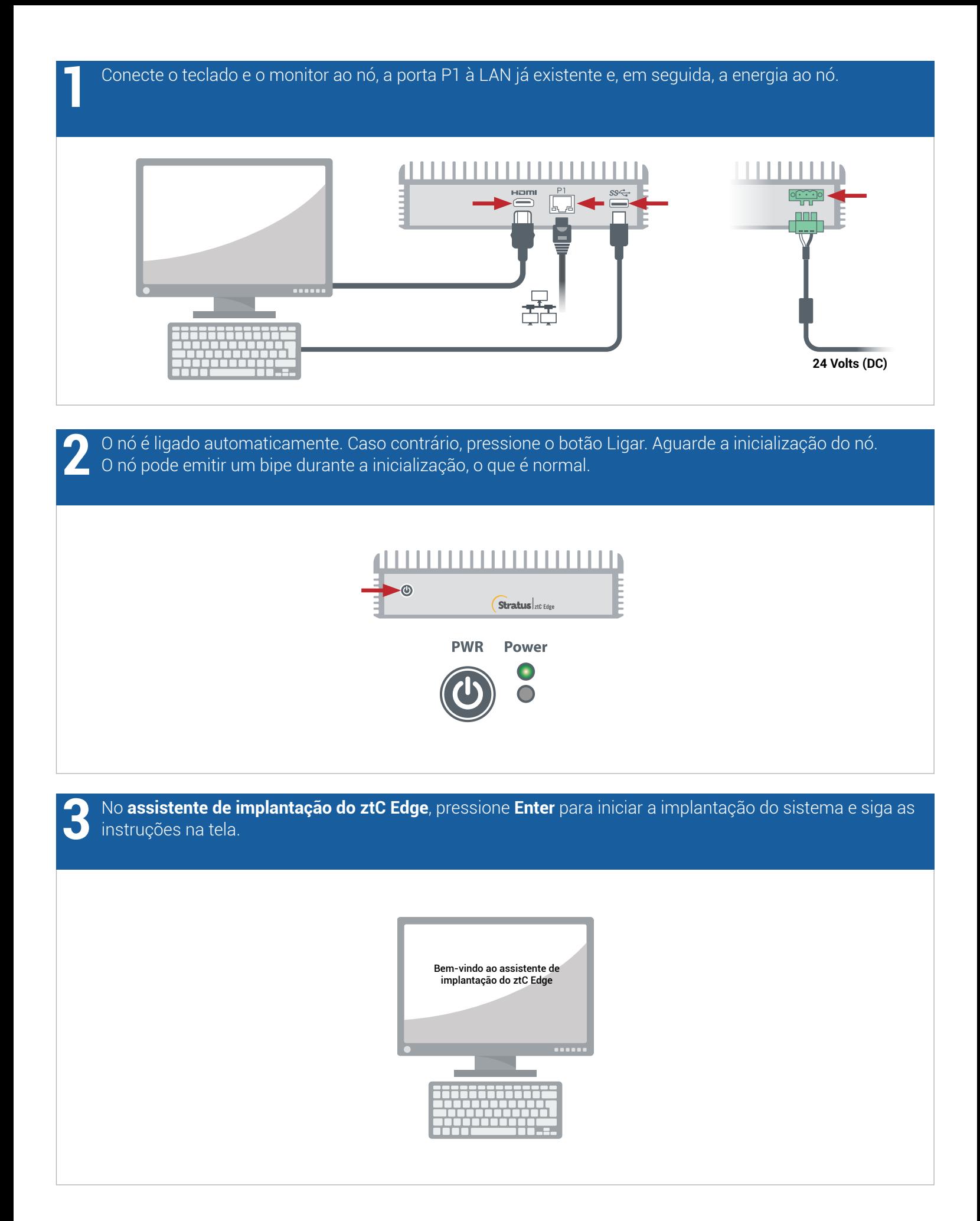

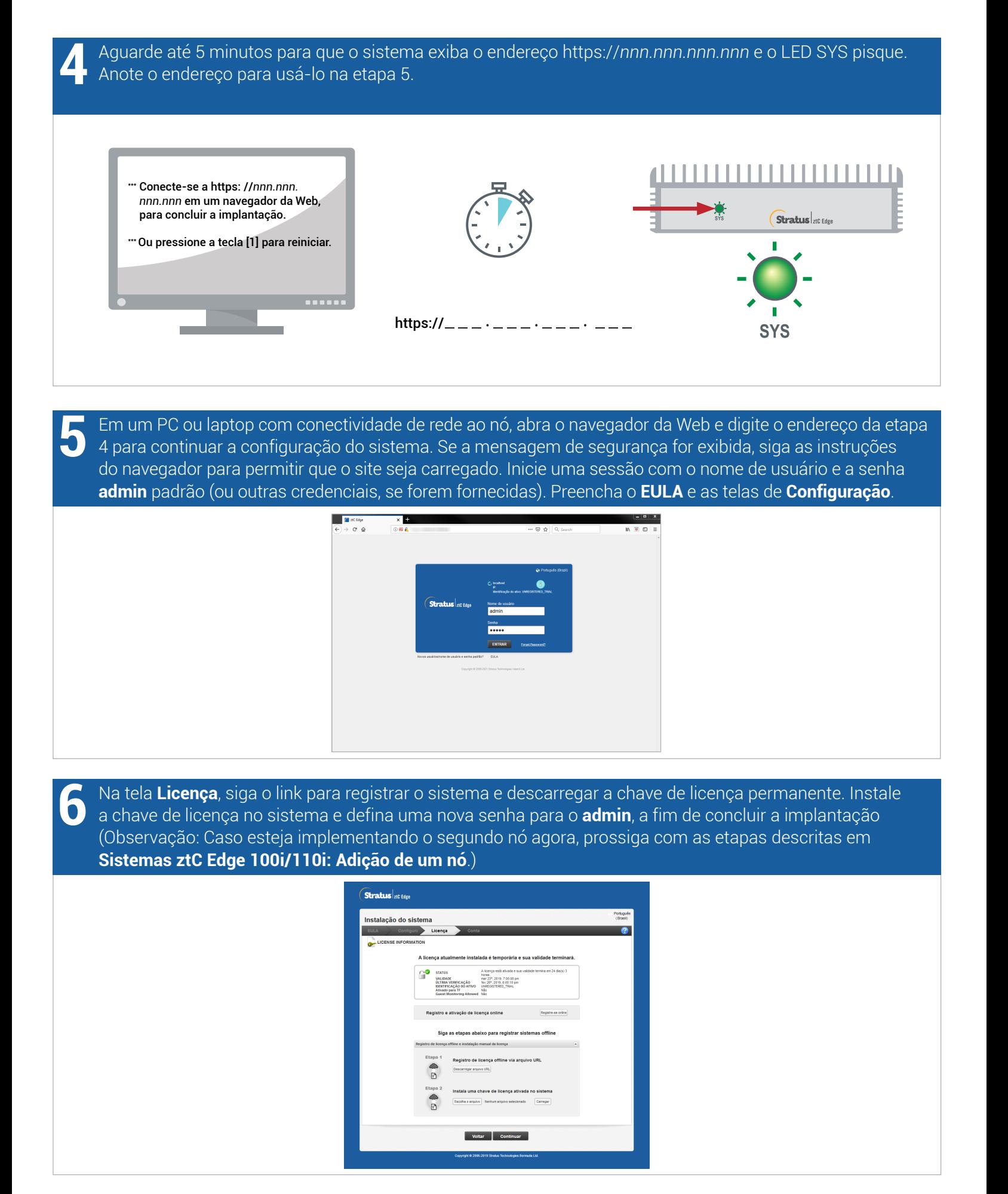

Sistemas ztC Edge 100i/110i: Implantação de um sistema com um único nó

## www.stratus.com

**24 Volts (DC) Cabo de aterramento de sinal** Desconecte o monitor e o teclado para operação sem periféricos. Fixe os parafusos cativos no Opcional Antes de usar o sistema, verifique se o software mais recente está em execução. Consulte as **Notas da versão** para obter mais detalhes e descarregue o software em <https://www.stratus.com/services-support/downloads>. Recomendado

Opcional

Fixe no nó o suporte para montagem em trilho DIN ou o suporte para montagem em parede, usando a chave de fenda Phillips nº 2. Ou instale os pés de borracha somente em um nó independente.

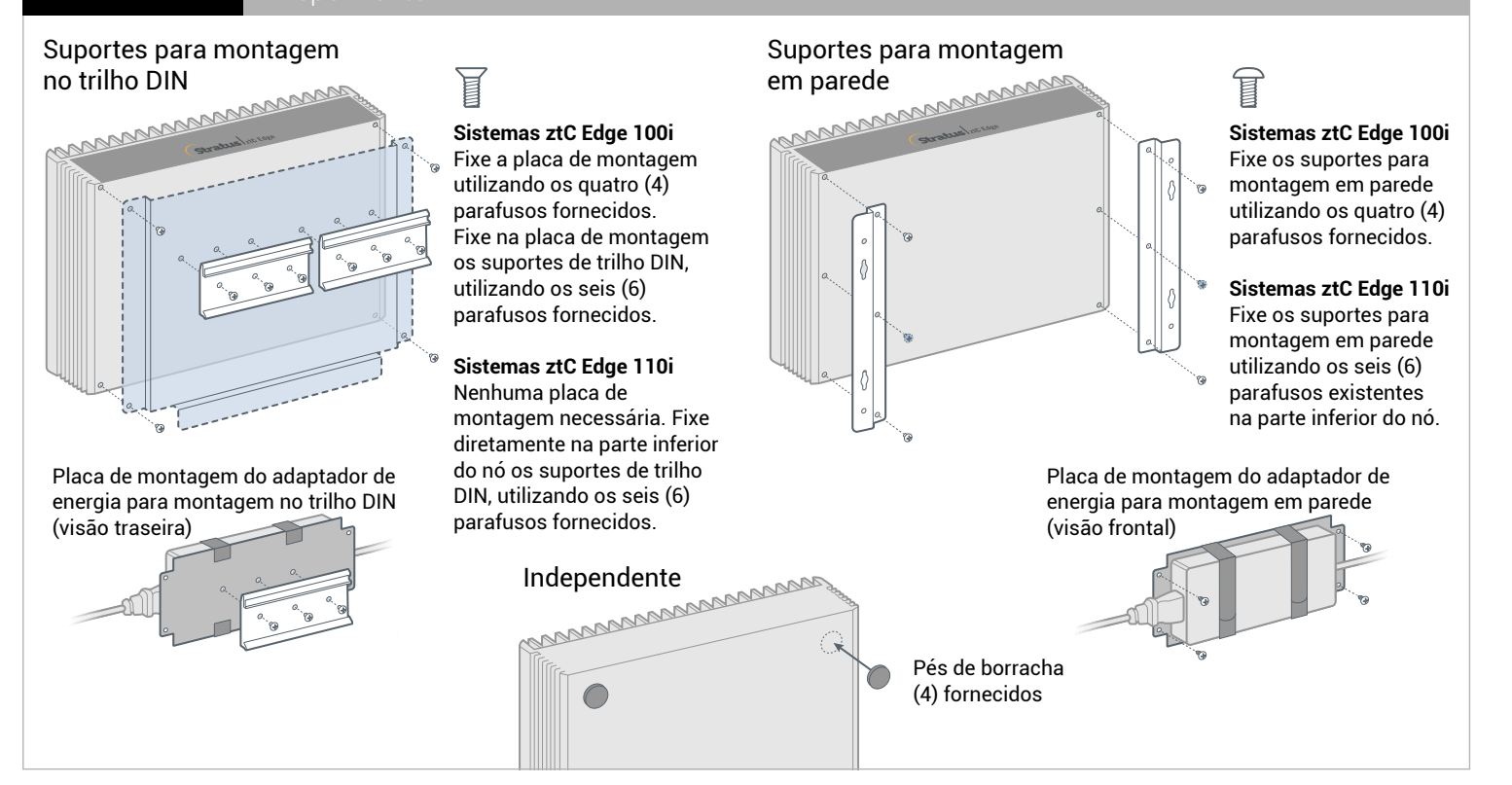

Número da peça: R014Z-02 | Data da publicação: agosto de 2021

Número da versão: Stratus Redundant Linux versão 2.3.0.0

As especificações e descrições são um resumo e estão sujeitas a alterações sem aviso prévio.

Stratus e o logotipo Stratus são marcas registradas. O logotipo Stratus Technologies, o logotipo Stratus 24x7 e ztC são marcas comerciais da Stratus Technologies Ireland, Ltd.

Todas as outras marcas comerciais e marcas registradas pertencem a seus respectivos proprietários.

© 2021 Stratus Technologies Ireland, Ltd. Todos os direitos reservados.